## **DESIGN & DEVELOPMENT OF AN ONLINE BOOK BARN**

BY

#### AKTER HOSEN ID: 182-25-680

This Report Presented in Partial Fulfillment of the Requirements for the Degree of Masters of Science in Computer Science and Engineering

Supervised By

## Md. Tarek Habib Assistant Professor Department of CSE DaffodilInternational University

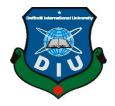

# DAFFODIL INTERNATIONAL UNIVERSITY DHAKA, BANGLADESH DECEMBER2019

#### APPROVAL

This Project titled "Design & Development of an Online Book Barn", submitted by Akter Hosen, ID No: 182-25-680 to the Department of Computer Science and Engineering, Daffodil International University has been accepted as satisfactory for the partial fulfillment of the requirements for the degree of M.Sc. in Computer Science and Engineering and approved as to its style and contents. The presentation has been held on 6th December 2019.

#### BOARD OF EXAMINERS

Dr. Syed AkhterHossain Professor and Head Department of Computer Science and Engineering Faculty of Science & Information Technology Daffodil International University

Dr. Md. Ismail Jabiullah Professor Department of Computer Science and Engineering Faculty of Science & Information Technology Daffodil International University

Dr. SheakRashedHaiderNoori Associate Professor& Associate Head Department of Computer Science and Engineering Faculty of Science & Information Technology Daffodil International University

Dr. Mohammad ShorifUddin Professor Department of Computer Science and Engineering Jahangimagar University Chairman

Internal Examiner

Internal Examiner

**External Examiner** 

#### DECLARATION

I hereby declare that the project worked entitled "Design & Development of an Online Book Barn" submitted to the Daffodil International University is a record of original work done byme. Except as acknowledged in the text and that the material has not been submitted, either in whole or in part, for a degree at this or any other university.

**Supervised By:** 

Md. Tarek Habib Assistant Professor Department of CSE Daffodil International University

Submitted by:

Akter Hosen ID: 182-25-680 Department of CSE

©Daffodil International University

iii

© Daffodil International University

## ACKNOWLEDGEMENT

First we express our heartiest thanks and gratefulness to almighty Allah for His divine blessing makes me possible to complete project successfully.

We really grateful and wish our profound our indebtedness to Supervisor Md. Tarek Habib, Assistant Professor, Department of CSE, Daffodil International University, Dhaka. Deep Knowledge & keen interest of my supervisor in the field of Computer Science to carry out this project. His endless patience, scholarly guidance, continual encouragement, constant and energetic supervision, constructive criticism, valuable advice, reading many inferior draft and correcting them at all stage have made it possible to complete this project.

We would like to express our heartiest gratitude to Dr. SheakRashedHaiderNoori, Associate Head, Department of CSE, Daffodil International University, for his kind help to finish our project and also to other faculty member and the staff of CSE department of Daffodil International University.

We would like to thank our entire course mate in Daffodil International University, who took part in this discuss while completing the course work.

Finally, we must acknowledge with due respect the constant support and patients of our parents.

## ABSTRACT

The primary goal of the task is to make an online book shop that enables clients to inquiry and buy a book online dependent on title, writer and subject. The chose books are shown in a forbidden configuration and the client can arrange their books online through charge card installment. Utilizing this Website the client can buy a book online as opposed to going out to a book shop and sitting around idly.

There are numerous online book shops like rokomari.com which were planned utilizing Html. I need to build up a comparative site utilizing PHP and SQL Server.

Online Book Barn is an online web application where the customer can purchase books online. Through a web browser the customers can search for a book by its title or author, later can add to the shopping cart and finally purchase using credit card transaction. The user can login using his account details or new customers can set up an account very quickly. They should give the details of their name, contact number and shipping address. The user can also give feedback to a book by giving ratings on a score of five. The books are divided into many categories based on subject like Software, Database, English, and Architecture.

The Online Book Barn Website provides customers with online shopping through a web browser. A customer can, create, sign in to his account, place items into a shopping cart and purchase using his credit card details.

The Administrator will have extra functionalities when contrasted with the basic client. He can include, erase and update the book subtleties, book classifications, part data and furthermore affirm a put request. This application is created utilizing PHP, HTML,CSS, Java Script, Twitter-bootstrap, J-inquiry and Ajax programming language. The Master page, informational collections, information lattices, client controls are utilized to build up the Online Book store.

# **TABLE OF CONTENTS**

| CONTENS                             | PAGE    |
|-------------------------------------|---------|
| Approval                            | vi      |
| Declaration                         | vi      |
| Acknowledgements                    | viv     |
| Abstract                            | v       |
| Table Of Contents                   | vi-viii |
| List of Figure                      | ix      |
| List of Table                       | X       |
| CHAPTER                             |         |
| CHAPTER 1: INTRODUCTION             | 1-4     |
| 1.1 Mission Statement               | 1       |
| 1.2 Objectives                      | 1-2     |
| 1.3 Project Goals                   | 2       |
| 1.4 Features                        | 2-3     |
| 1.5 Advantage                       | 3       |
| 1.6 Project Outputs                 | 3       |
| 1.7 System Requirements             | 3-4     |
| CHAPTER 2: LITERATURE REVIEW        | 5-10    |
| 2.1 Background Study                | 5-6     |
| 2.2 Online Buying Behavior          | 6-7     |
| 2.3 The Online Purchasing Process   | 7       |
| 2.4 Importance of Online Purchasing | 7-8     |
| © Daffodil International University | vi      |

| 2.4.1 Congruence                      | 8     |
|---------------------------------------|-------|
| 2.4.2 Data and Audits                 | 8     |
| 2.4.3 Cost and choice                 | 8-9   |
| 2.5 Problem of Online Purchasing      | 9     |
| 2.5.1 Extortion and Security Concerns | 9     |
| 2.5.2 Absence of Full Cost Exposure   | 10    |
| 2.5.3 Privacy                         | 10    |
| 2.6 Existing System                   | 10    |
| CHAPTER 3: RELATIONSHIP DIAGRAM       | 11-28 |
| 3.1Use Case Diagram                   | 11    |
| 3.2 Activity Diagram                  | 12    |
| 3.3 Data Flow Diagram                 | 12    |
| 3.3.1 Processes                       | 13    |
| 3.3.2 Data Flow                       | 13    |
| 3.3.3 Data Store                      | 13    |
| 3.4Data Flow Diagram of the System    | 14    |
| 3.5 Entity Relationship Diagram (ERD) | 15    |
| 3.6Database Tables                    | 16-28 |
| CHAPTER 4: IMPLEMENTATION             | 29-38 |
| 4.1 Home Page                         | 29    |
| 4.2 Search Book                       | 29-30 |
| 4.3 User Panel                        | 30    |
| 4.3.1Register                         | 30-31 |
| 4.3.2Login                            | 31-32 |
| 4.4Buy Books                          | 32-33 |
|                                       |       |

| 4.5 Admin Panel                              | 33-34 |
|----------------------------------------------|-------|
| 4.6Order List                                | 34-35 |
| 4.7Category                                  | 35    |
| 4.8 Product                                  | 36    |
| 4.9Coupon                                    | 36    |
| 4.10Home Slider                              | 36-37 |
| 4.11Author                                   | 37    |
| 4.12Settings                                 | 37-38 |
| <b>CHAPTER 5: CONCLUSION AND FUTURE WORK</b> | 39-40 |
| 5.1 Conclusion                               | 39-40 |
| 5.2 Future Work                              | 40    |
| 5.3 Limitations                              | 40    |
| REFERENCES                                   | 41    |

## LIST OF FIGURES

| FIGURES                                | PAGE NO |
|----------------------------------------|---------|
| Figure 3.1: Use Case Diagram           | 11      |
| Figure 3.2: Activity Diagram           | 12      |
| Figure 3.3.1: Process of the System    | 13      |
| Figure 3.4: Data Flow Diagram          | 14      |
| Figure 3.5: ER Diagram                 | 15      |
| Figure 4.1: Home Page view for visitor | 29      |
| Figure 4.2: Search Book                | 30      |
| Figure 4.3.1: Register                 | 31      |
| Figure 4.3.2: Login                    | 32      |
| Figure 4.4: Buy Books                  | 33      |
| Figure 4.5: Admin Panel                | 34      |
| Figure 4.6: Order List                 | 35      |
| Figure 4.7: Category                   | 35      |
| Figure 4.8: Product                    | 36      |
| Figure 4.9: Coupon                     | 36      |
| Figure 4.10: Home Slider               | 37      |
| Figure 4.11: Author                    | 37      |
| Figure 4.12: Settings                  | 38      |

## LIST OF TABLES

| TABLES                         | PAGE NO |
|--------------------------------|---------|
| Table 3.6.1: Admin             | 16      |
| Table 3.6.2:BKash              | 17      |
| Table 3.6.3: Brand Logo        | 18-19   |
| Table 3.6.4: Category          | 18-19   |
| Table 3.6.5:    Sub Category   | 19      |
| Table 3.6.6: Coupon            | 20      |
| Table 3.6.7: Home Slider       | 20-21   |
| Table 3.6.8: News              | 21-22   |
| Table 3.6.9: Order             | 22-23   |
| Table 3.6.10: Order Product    | 23      |
| Table 3.6.11: Reset Password   | 24      |
| Table 3.6.12: Product          | 24-25   |
| Table 3.6.13: Shipping Address | 25-26   |
| Table 3.6.14: Social Setting   | 26      |
| Table 3.6.15: User             | 27      |
| Table 3.6.16: Web Setting      | 27-28   |
| Table 3.6.17: Wish List        | 28      |

# CHAPTER-1 INTRODUCTION

#### **1.1 Mission Statement**

The task means to build up a framework is for an archive yet nothing specific. This framework is progressive to record preparing. The uniqueness is being online and for universally useful. Being online makes this framework accessible wherever through web. Being broadly useful methods framework can be utilized for all kind of archives and for generally associations. This framework is create by MVC (Model, View, Controller) Which pursued the Code first Approach .To build up a database framework which can without much of a stretch store, recover and update information.

- > By this system not only admin are benefited but also users can have benefited.
- > The system no need to bargaining with the book seller, and It can save our valuable time.

#### **1.2 Objectives**

Web petition are fitting so widespread is because it grant a user conciliatory interface for online entry from everywhere of the human race. On the other hand, it helps to amplify users preserve rate. Thisprojects named as "An Online Book Barn".

BoiBarn an e commerce system which manages all kind of books. It's an automated process providing higher accuracy and minimizing errors. By this system not only admin are benefited but also users can have benefited. An admin can add as much books as he wants. We all know that an enriched system is always attractive for a user.

Now most of the book stores are manual, people need to go to book store one after another for their desired books. Our book store can be different. It can make revolutionary changes to the manual system. If a book store has several branches, an online system then it will be more user friendly. People will go to the web site, search for their desired books can order books online or go to the store to physical to buy books if they find there desired one by following the given address from about us [1]

Specific Objective:

- Access this system by Single user
- Length of work process
- Maximize effectiveness record and educe data manual work process.

## **1.3 Projects Goals**

The primary aim of this obligation is to build up a coordinated Online Book Store which empowers us to mechanize the dynamic authoritative procedures in the reality. This can be achieved through:

- Now the current system is manual which is not efficient but our system is automated which is efficient.
- > Books are important in our daily life. Our project helps to buy books easier.
- ▶ It can be used for buying any types of books to user's desire destination.
- > There will be no hassle buying books.
- > It avoids odd situation and It will save time.

## **1.4 Features**

The principle goal of the proposed online book shop is to mechanize the current framework and decrease labor and time utilization. It gives the accompanying highlights [1]:

- > Maintaining the information of book lists with writers
- Generate User searching results to respective subject and department
- Reduce error in data management
- Centralized database the board
- Easy and easy to understand interface for the administrator of the framework
- Reduce paper work and time utilization
- Computerize the whole exercises and tasks
- Generate report or management take decisions.

## 1.5 Advantage

- Online buying books.
- Usercan see all book list and can select as favorite if want.
- See Rating about specific book.
- Place ordered with multiple pay systems.
- See details about buying products.
- ➢ Offer Assign.
- ➢ User Registration.
- ➢ View BuyingStatus.
- Get coupon number to getting offer.

#### **1.6 Project Outputs**

- Establishing a strong and effective Online book Store.
- > Achieving integration between developed online book store and other obtainable systems.
- > Equip electronic data that qualify the processes entering and moving data.

#### **1.7 System Requirements**

#### **Equipment Specifications:**

- Processor Pentium-II or core 2 duo
- Processor Speed 530 MHZ
- ➢ Hard Disk Space 20 Gb (min)
- Ram Memory 32 MB ( 64 MB Recommended )

#### **Software Specification:**

- Operating System Windows 95/98/NT/2000/2008/2012
- Database Server MySQL
- ➢ PHP
- ➤ Laravel
- > AJAX

# CHAPTER 2 LITERATURE REVIEW

#### 2.1 Background Study

A product designer organization expresses that an e-inventory gives important data to the planned clients about item determinations. It encourages the potential clients in finding the items they need and in a manner they need it. It is a perfect and impeccable item index kind of it has no stamping cost, no amount or shading confinement and no conveyance worth. Depicts that acting naturally updateable in a couple of basic snaps, the data in e-index is constantly precise and best of all it needs no reproducing. Also, inventory advances your items independent from anyone else with upgraded interactivities, client personalization and even enquiry shopping basket Amazon.com is a standout amongst the best internet shopping site which utilizes list to include its items. The data accessible forevery book incorporates the book spread at the left half of the principle outline, in addition to the book portrayal which incorporates data like book epithet, book writer, book cost, and number of books left to be sold and evaluation from clients. Colleges or organizations are where we can divide or deputize the information, in this way they are known as learning based establishments. Exception of from that, colleges are the most eminent spot for PC application, so we could debase the condition by advancing the new PC applications/administrations among the understudies. The intranet offices are typically compromise the colleges understudies to help them in their investigations. Most colleges or establishments of advanced education have constructed intranets, which foster understudies with their investigations and their lives. Online book list could keep running on the college server and could be gotten to by the counsellor and understudies fulfilling their intranet. Most colleges are attached with LAN and this office empowered the data to be shared and in the meanwhile we could let the teachers and understudies to rehearse internet business. The virtual book shop in University of Oregon Served about the aggregate of 20,000 understudies, workforce, staff and graduated class. The site was propelled in 1998. Since the site is propelled, the online deals are expanded 10-12% every year [3]. The Competitive features are:

 Home Page interfaces legitimately to book shop place, giving simple ingress /comfort for watchers. Week after week Featured organ area

- ✤ Staff minions segment
- Textbookconservancy
- Textbook orders for workforce
- Bestsellers

Rundown of tale and verifiable B. College of Vermont. The Online Book hop in University of Vermont enforced about the aggregate of 9000 understudies, personnel, staff and graduated class. The site was propelled in 1998 and it is claimed by the college. The all out online deals has developed structure \$25000 in 2000 to \$54800 in 2003. [3]

The focused highlights are:

- · Offers online-just attire advancements
- Textbook conservancy
- Textbook demands for personnel

• Enhancement book shop website in-store by going out free Web webpage [wages, espresso containers, and bones]

• Textbook deals expanded significantly after they included online reading material preservation highlight

• Sales Stats: non-book online deals have expanded 20-25% every year

#### 2.2 Online Buying Behavior

Recognizing pre-buy intention of shoppers is the way to perceive why they at last do or don't shop from the Web glass case. One drift of examination under online buyer conduct comprises of solidify that handgrip the factors impinging these goals [2]. An aggregation of a section of the checkerboard analysts have inspected are return surety, seller virtue, value contemplations, data and propulsion virtue, framework virtue, guard and surety dangers, trust, shopping gratification, edging of web based shopping background, and saw item goodness. The table of elements having a certain or uncertain effect on buyers' keystone to shop don't occur to be altogether different from the contemplations experienced in disconnected conditions. Be that as it may, the impressibilitiespeople appearing every factor may be altogether different in online mercantile centers. Variables like value affectability, gravity ascribed to brands or the adjudication sets considered in on the web and disconnected status can be altogether not quite the same as one another.Vulnerabilities about items and shopping frameworks, authenticity of the online vender, or the solace and financial appropriateness they wish to get from electronic shopping ascertain the expenses versus the favors of this condition for buyers therewithal examinations expecting to finish the full disposition of elements touching customers repurchase goals are still much expected [2].

#### 2.3 The Online Purchasing Process

Various examinations oftentimes notice that there is an immense dimension of window shopping fall out on the web however the number or the rate of surfers who changing into buyers or ordinary buyers are petty. This may befall as a result of the need of shopper goal to buy an offering from the online situation at the start. It may without change happen in view of variation emission that revolt amid web based shopping leading the customer to forsake the assignment in the center. In this manner, while one drift of exploration ought to distinguish the reason behind the buy indecision of buyers, another zone of focus ought to be the reason soul dispose of their shopping baskets and stop the obtaining action in the center. Such endeavors can help to see how to transform surfers into collaborations, buyers, lastly, rehash buys by impress them to go into constant institution with this circumstance. General purposes behind buy doubt are the appealsand expenses of strip banishment, superfluous measure of attainment adhering data, drawbacksexperienced after the buy, for example, carriage or reestablish issues, general surety dread, and different saw dangers, for example, budgetary, item related or mental hazard. Then afresh, the purpose of forsakingbuys are significantly more specialized, for example, abrupt delivery expenses or barter multifaceted nature. [6]

#### 2.4 Importance of Online Purchasing

The online protégés can take applaud web based purchasing for 24 hour of the day. Buyers can exchange any products and endeavors whenever at all over the place. Web based shopping is easy to use parity to in store shopping inasmuch as buyers can simply total his necessities merely with a tick of mouse without leaving their home.

Online shopping has some advantages like below:

1. Spare the Time of The customers.

- 2. They can buy whenever anyplace
- 3. The can contrast the cost and the others retailers all around effectively.
- 4. Look at the publicizing cost and genuine cost
- 5. They can without much of a stretch track their item
- 6. They can utilize money back approach
- 7. They can buy the item from the remote advertisers.

#### 2.4.1 Congruence

Online storehouse are normally get-at-able 24 hours every day, and manifold buyers in our nation have Internet get to both at work and at home. Different basements, for example, Internet eatery, clan concentrations and schools give web entrance also. Interestingly, visiting an ordinary easygoing store assertstravel or driving and fees, for example, gas, separation, or exile tickets, and should commonly occur within business hours. Conveyance was dependably andisclosure which obedient the comfort of internet shopping. In any case, to beat this manifold retailer embodyingon the web retailers acquired a store get administration. This currently elliptic purchaser could buy commodities on the web and get them at a close-by solace store, making internet shopping gradually beneficial to proteges. [3] in case of an issue with the thing buyers are devised about the plainness of regaining thing in reinstatement for the right clause.

#### 2.4.2 Data and audits

Online stores must depict organs attainable to be gained with content, photographs, and sight and sound registered, while in a physical casual location, the sincere item and the maker's bundling will be accessible for forthright investigation. Hardly any online stores give or merger to supplemental item data, for example, directions, security methods, showings, or maker details. Some give foundation message, exhortation, or how-to guides meant to enable customers to choose which item to bought. A few stores even concede terms to allusion or rate their things. There are additionally committed survey goal that have client audits for various items. Metering and even a few online magssend clients the alternative of looking for less valued buys from everywhere throughout the world without count on upon outskirts retailers. [4]

#### 2.5 Problems of Online Purchasing

Internet shopping issues are excellent boundary to the online buy point of clients. General issues incorporate prospect of having charge card. The lack of definition to guarantee the dependability of the give merchandise and the peril to purchase an item that it would not an incentive as much as client pay for it. After deals issues, included trouble to change not working item with another one and items guarantee are not guaranteed.

#### **Online Purchasing has various disadvantages:**

- 1. The clients can not contact and fell of the items when they need to Purchase.
- 2. Some time conveyance time is so much late.

3. Some time they will pay the transportation charges so why the expense of the item may increment.

4. Absence of individual consideration by the merchants. Progressively opportunity to extortion.

5. Security of web banking secret key and charge card secret key.

6. Absence of value.

#### 2.5.1 Extortion and Security Concerns

Given the blame of retention to inquire into stock before buy, buyers are at superior danger of exaction than up close and personal shuffles. When craving stock on the web, the article may not activity appropriately, it might have apoplexies, or it probably won't be a resembling thing guessed in the online photograph. Traders moreover chance forcing buys if clients are utilizing plucked Mastercards or fake false statement of the online buy. Notwithstanding, vendors surface less hazard from anatomical burglary by utilizing aordination center rather than a retail customer facing facade. [7]

#### 2.5.2 Absence of full cost exposure

The absence of full cost discharge may together with be risky. While it might be easy to look at the foundation cost of a thing on the web, it may not be anything but stubborn to see the absolute expense in pledge. Another expense, for example, shipping are repeatedly not indubitable until the last advance in the checkout procedure. The exposure is especially clear with rood -outskirt buys, where the consumption showed at the last checkout screen may banish extra charges that must be paid upon bearing, for example, liabilities business. A few administrations endeavor to bodiless assessments of these spare expenses however by the by, the penury of general full cost divulgence remnant a reflection.

## 2.5.3 Privacy

Saving of Isolate data is aimmense issue for certain busters. Multitudinouscustomers would like to stay aloof from spam and telemarketing which could come about because of take steps contact data to an online trader. Pursuant to, numerous traders pledge to not utilize shopper data for these contentionsnumerous sites monitor purchaser purchasing tendencies so as to recommend things and

different sites to see. Physical stores similarly gather shopper data. Some inquiry for a customer's location and telephone number at checkout, nevertheless purchasers may reject to give it. A lot precious stop Exert the location data enciphered buyers' Mastercards to add them to a list mailing list. This data is likely not open to the vendor while paying in true money. [4]

#### 2.6 Existing System

The impending path for purchasing is to visit the shop physically and from the come-at-able item selection the thing consumer need and acquiring the thing by barge of the cost of the thing.

- 1. It is little easy to use.
- 2. Client must move to shophose and choose items.
- 3. It is excruciating to distinguish the necessary item.
- 4. Portrayal of the items constrained.
- 5. It is aexhausting mode.
- 6. Not in proximity of outlying clients.

# CHAPTER 3 RELATIONSHIP DIAGRAM

#### 3.1 Use Case Diagram

Use Case diagram are devised for extraordinary state prerequisite investigation of a skeleton. So when the necessities of a mold are broke down the functionalities are seized being chronic cases. So we can say that utilizes chronic are only the skeletonfunctionalities written in a settle up out way. Presently anotherthings which are important to the utilization chronic are the performers. Performers can be discriminated something that assist with the framework. The performing artists can be human Consumer, some inside solicitations or might be some outside applications. [3]

User and Administrator are the two actors included in the Online Book Store. Fig.3.1 shows the use case diagram for this website.

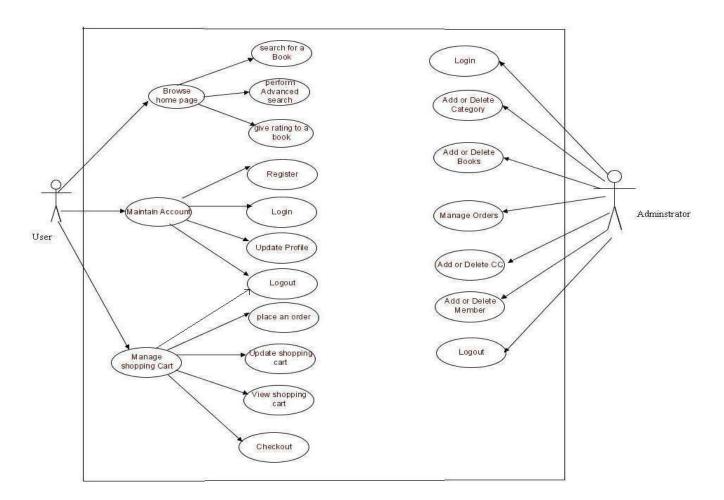

Figure 3.1: Use Case diagram

### 3.2 Activity Diagram for Place Order

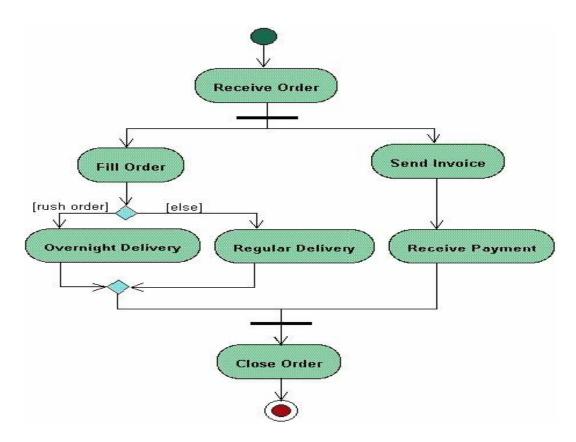

Figure 3.2: ActivityDiagram for Place Order

## 3.3 Data Flow Diagram

A data flow design (DFD) synopsis how actuality is stirred by a mold as far as data origin and outturns. As its name shows its attention is on the discharge of data, where knowledge propagate from, where it goes and how it gets put afield. The objective of information stream graph is to have a usually comprehended model of a framework. The chart are the essential of organized framework investigation.

Four basic climatesare used to shape data-flow design:

- Processes.
- ✤ Data-flow.
- ✤ Data store.
- External Entities.

#### 3.3.1 Processes

Processes are the fundamental exercises, did inside the framework limit, that utilization data. A procedure is spoken to in the model just where the data which gives the contribution to the movement is controlled or changed somehow or another, with the goal that the information streaming out of the procedure is changed contrasted with that which streamed in.

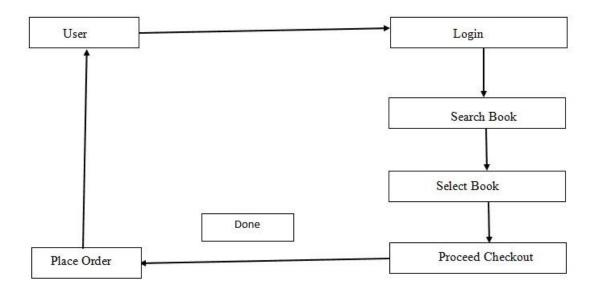

Figure 3.3.1: Process of the System

#### 3.3.2 DataDrift

Antidings stream speaks to a bundle of data streaming between two articles in the knowledge stream outline. Tidingstreams are utilized to display the stream of data into the framework, out of the framework, and between components inside the framework. Incidentally, an information stream is utilized to represent data streams between two outer elements, which is, carefully, outside of the framework limits. Notwithstanding, learning of the exchange of data between outside substances can now and then guide comprehension of the framework under scrutiny, in which case it ought to be delineated on the graph.

#### 3.3.3 Data Store

An information store is where information is put away and recovered inside the framework.

#### 3.4 Data DriftDiagramof the System

Data flow diagram is a representation process of data, describing the data flows, data stores, data process, data source and destination in a simple way. The main objective of data flow diagram is to make the data model understandable. The diagrams show in a structural way. Data flow diagram is also similar to data formation diagrams, data lexicons and others method illustrating art like argument trees and tables. Figure: 3.4 representing the system's data flow. When user requests for login, the inputted username and password will be verified with the previously stored data on database user table. User can book seat easily by this system.

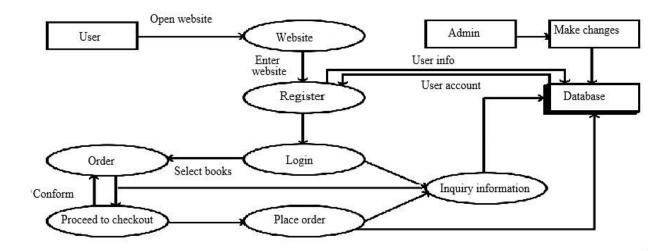

Figure 3.4: Data FlowDiagram of the system

## 3.5 Entity Relationship Diagram

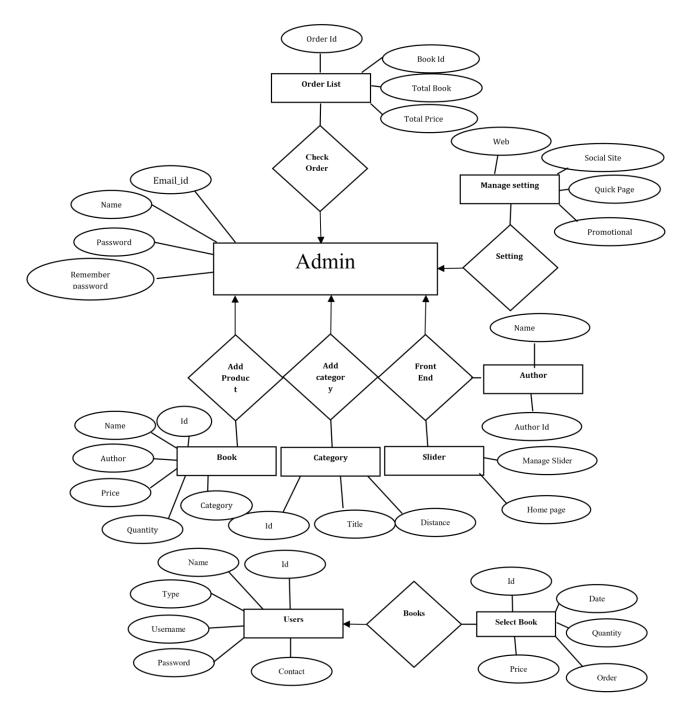

## Figure 3.5:ER Diagram

This is System create for the Admin. He can stores the Book Stores Database details aboutstores book list, user, classes, the semester, etc.

## **3.6 Tables**

#### Table 3.6.1: Admin:

In Admin table, there are seven columns. They are; Id (data type int), Name (data type varchar), E-mail (data type varchar), Password (data type varchar), Remember token (data type varchar), Creat\_data (data type timestamp) and Updated\_data (data type timestamp) where Id is primary key.

| Field Name        | Data Type | Primary Key | Default Value | Description |
|-------------------|-----------|-------------|---------------|-------------|
|                   |           |             |               |             |
| Id                | Int       |             |               |             |
| Name              | Varchar   |             |               |             |
| E-mail            | Varchar   | Primary key |               |             |
| Password          | Varchar   |             |               |             |
| Remember_password | Varchar   |             |               |             |
| Created_at        | Timestamp |             |               |             |
| Updated_at        | Timestamp |             |               |             |

Existing admin information is shown in Table 3.6.1

Table 3.6.1: Admin table

#### Table 3.6.2: Bkash:

In Bkash table, there are eight columns. They are; Id (data type int), Order\_no (data type varchar), Bkash\_no (data type varchar), Trans\_id (data type varchar), Reference (data type varchar), Counter (data type varchar), Status (data type tinyint) and Created\_at (data type timestamp) where Id is primary key.

| Field Name | Data Type | Primary Key | Default Value | Description |
|------------|-----------|-------------|---------------|-------------|
| Id         | Int       |             |               |             |
| Order_no   | Varchar   | Primary key |               |             |
| Bkash_no   | Varchar   | Primary key |               |             |
| Trans_id   | Varchar   |             |               |             |
| Referance  | Varchar   |             |               |             |
| Counter    | Varchar   |             |               |             |
| Status     | tinyint   |             |               |             |
| Creadte_at | Timestamp |             |               |             |

Existing Bkash information is shown in Table 3.6.2.

Table 3.6.2: Bkash table.

## Table 3.6.3: Brand Logo (Writer name):

There is a table which is named as Brand Logo as for Writer name. In Writer name table, there are six columns. They are; Id (data type int), Fname (data type varchar), Iname (data type varchar), Status (data type tinyint), Updated\_at (data type timestamp) and Created\_at (data type timestamp) where Id is primary key.

| Field Name | Data Type | Primary Key | Default Value | Description |
|------------|-----------|-------------|---------------|-------------|
| Id         | Int       | Primary key |               |             |
| Fname      | Varchar   |             |               |             |
| Iname      | Varchar   |             |               |             |
| Address    | Varchar   |             |               |             |

Existing Brand Logo information is shown in Table 3.6.3.

| City       | Varchar   |  |
|------------|-----------|--|
| Postcode   | Varchar   |  |
| Mobile     | Varchar   |  |
| Email      | Varchar   |  |
| Created_at | Timestamp |  |
| Updated_at | Timestamp |  |
| Name       | Varchar   |  |
| Image      | Varchar   |  |
| Status     | Varchar   |  |
| Creadte_at | Timestamp |  |
| Updated_at | Timestamp |  |

| Table 3.6.3: | Writer name | table. |
|--------------|-------------|--------|
|--------------|-------------|--------|

## Table 3.6.4: Category:

In Category table, there are six columns. They are; Id (data type int), Name (data type varchar), Image (data type text), Status (data type tinyint), Created\_at (data type timestamp) and Updated\_at (data type timestamp) where Id is primary key. Existing category information is shown in Table 3.6.4

| Field Name | Data Type | Primary Key | Default Value | Description |
|------------|-----------|-------------|---------------|-------------|
| Id         | Int       | Primary key |               |             |
| Name       | Varchar   |             |               |             |
| Image      | Text      |             |               |             |
| Status     | Tinyint   |             |               |             |

| Created_at | Timestamp |  |  |
|------------|-----------|--|--|
| Updated_at | Timestamp |  |  |

Table 3.6.4: Category table.

#### Table 3.6.5: Sub Category:

In Sub Category table, there are six columns. They are; Id (data type int), Category id (data type int), Name (data type varchar), Created at (data type timestamp) and Updated at (data type timestamp) where Id is primary key.

| Field Name  | Data Type | Primary Key | Default Value | Description |
|-------------|-----------|-------------|---------------|-------------|
|             |           |             |               |             |
| Id          | Int       | Primary key |               |             |
| Category id | Int       |             |               |             |
| Name        | Varchar   |             |               |             |
| Status      | Tinyint   |             |               |             |
| Created at  | Timestamp |             |               |             |
| Updated at  | Timestamp |             |               |             |

Existing sub category information is shown in Table 3.6.5

Table 3.6.5: Sub Category table

#### Table 3.6.6: Coupon:

In Coupon table, there are six columns. They are; Id (data type int), Code (data type varchar), Discount (data type int), Status (data type tinyint), Created\_at (data type timestamp), and Updated\_at (data type timestamp) where Id is primary key.

| Field Name | Data Type | Primary Key | Default Value | Description |
|------------|-----------|-------------|---------------|-------------|
|            |           |             |               |             |
| Id         | Int       | Primary key |               |             |
| Code       | Varchar   |             |               |             |
| Discount   | int       |             |               |             |
| Status     | Tinyint   |             |               |             |
| Creadte_at | Timestamp |             |               |             |
| Updated_at | Timestamp |             |               |             |

Existing coupon information is shown in Table 3.6.6.

Table 3.6.6: Coupon table.

## Table 3.6.7: Home Slider:

In Home slider table, there are eleven columns. They are; Id (data type int), Category id (data type int), Title1 (data type varchar), Title\_2 (data type varchar), TItle\_3 (data type varchar), Offer (data type varchar), Image (data type varchar), Status (data type tinyint), Ordering status (data type tinyint), Created\_at (data type timestamp) and Updated\_at (datatype timestamp) where id is primary key.

Existing home slider shown in Table 3.6.7

| Field Name  | Data Type | Primary Key | Default Value | Description |
|-------------|-----------|-------------|---------------|-------------|
| Id          | Int       | Primary key |               |             |
| Category id | Int       |             |               |             |
| Titile1     | Varchar   |             |               |             |
| Titile2     | Varchar   |             |               |             |
| Titile3     | Varchar   |             |               |             |

| Offer              | Varchar   |  |  |
|--------------------|-----------|--|--|
| Image              | Varchar   |  |  |
| Status             | Tinyint   |  |  |
| Ordering<br>status | Tinyint   |  |  |
| Created at         | Timestamp |  |  |
| Updated at         | Timestamp |  |  |

Table 3.6.7: Home Slider table

## Table 3.6.8: News:

In User table, there are six columns. They are; Id (data type int), Title (data type varchar), Detail (data type longtext), Image (data type varchar), Date (data type timestamp) and Status (data type tinyint) where Id is primary key.

| Field Name | Data Type | Primary Key | Default Value | Description |
|------------|-----------|-------------|---------------|-------------|
|            |           |             |               |             |
| Id         | Int       | Primary key |               |             |
| Title      | Varchar   |             |               |             |
| Detail     | Longtext  |             |               |             |
| Image      | Varchar   |             |               |             |
| Date       | Timestamp |             |               |             |
| Status     | Tinyint   |             |               |             |

Existing news information is shown in Table 3.6.8.

Table 3.6.8: News table.

### Table 3.6.9: Order:

In Order table, there are nineteen columns. They are; Id (data type int), Order no (data type int), User id (data type int), Shipping id (data type int), Payment method (data type tinyint), Shipping method (data type tinyint), Amount (data type double), Tax (data type double), Delivery charge (data type int) Discount (data type note) and Grand total (data type double), Delivery time (data type time), where Id is primary key.

| Data Type | Primary Key                                                                                                    | Default Value                                                                                                    | Description                                                                                                    |
|-----------|----------------------------------------------------------------------------------------------------|----------------------------------------------------------------------------------------------------|----------------------------------------------------------------------------------------------------|
| Int       | Primary key                                                                                                    |                                                                                                    |                                                                                                    |
| Int       |                                                                                                    |                                                                                                    |                                                                                                    |
| Int       |                                                                                                    |                                                                                                    |                                                                                                    |
| Tinyint   |                                                                                                    |                                                                                                    |                                                                                                    |
| Tinyint   |                                                                                                    |                                                                                                    |                                                                                                    |
| Double    |                                                                                                    |                                                                                                    |                                                                                                    |
| Double    |                                                                                                    |                                                                                                    |                                                                                                    |
| Int       |                                                                                                    |                                                                                                    |                                                                                                    |
| Double    |                                                                                                    |                                                                                                    |                                                                                                    |
| Date      |                                                                                                    |                                                                                                    |                                                                                                    |
| Time      |                                                                                                    |                                                                                                    |                                                                                                    |
| Timestamp |                                                                                                    |                                                                                                    |                                                                                                    |
| Timestamp |                                                                                                    |                                                                                                    |                                                                                                    |
|           | Int<br>Int<br>Int<br>Int<br>Tinyint<br>Tinyint<br>Double<br>Double<br>Int<br>Double<br>Int<br>Double<br>Int<br>Time<br>Timestamp | IntPrimary keyIntIntIntIntIntIntTinyintIntDoubleIntDoubleIntIntIntDoubleIntInt | Int       Int         Int       Int         Tinyint       Int         Double       Int         Double       Int         Double       Int         Int       Int         Tinyint       Int         Double       Int         Int       Int         Int       Int |

Existing Orders information is shown in Table 3.6.9.

Table 3.6.9: Order table.

## Table 3.6.10: Order Product:

In Order Product table, there are ten columns. They are; Id (data type int), Order id (data type int), Product id (data type int), measure (data type int), price (data type double), Total price (data type double), Status (data type tinyint), Created\_at (data type timestamp) and Updated\_at (data type timestamp) where Id is primary key.

| Field Name  | Data Type | Primary Key | Default Value | Description |
|-------------|-----------|-------------|---------------|-------------|
|             |           |             |               |             |
| Id          | Int       | Primary key |               |             |
| Order id    | Int       |             |               |             |
| Product id  | Int       |             |               |             |
| Quantity    | Int       |             |               |             |
| Price       | Double    |             |               |             |
| Status      | Tinyint   |             |               |             |
| Total price | Double    |             |               |             |
| Created at  | Timestamp |             |               |             |
| Updated at  | Timestamp |             |               |             |

Existing Order products information is shown in Table 3.6.10.

Table 3.6.10: Order product table.

#### Table 3.6.11: Reset Password:

In Reset Password table, there are three columns. They are; Gmail (data type varchar), Token (data type varchar) and Created at (data type timestamp), Updated at (data type timestamp), where Gmail is primary key.

| Field Name | Data Type | Primary Key | Default Value | Description |
|------------|-----------|-------------|---------------|-------------|
| Id         | Int       |             |               |             |
| Gmail      | Varchar   | Primary key |               |             |
| Token      | Varchar   |             |               |             |
| Created_at | Timestamp |             |               |             |
| Updated_at | Timestamp |             |               |             |

Existing Reset Passwords information is shown in Table 3.6.11.

Table 3.6.11: Reset password table.

## Table 3.6.12: Product:

In Product table, there are fifteen columns. They are; Id (data type int), Categori id (data type int), Sub Category id(data type int), Name (data type varchar), Author (data type varchar), Image1 (data type varchar), Price(data type double), Short desc(data type longtext), Long desc(data type longtext), Stok(data type int), Is vat(data type tinyint), position (data type varchar), Created\_at(data type timestamp)and Updated\_at(data type timestamp) where Id is primary key.

Existing Products information is shown in Table 3.6.12.

| Field Name      | Data Type | Primary Key | Default Value | Description |
|-----------------|-----------|-------------|---------------|-------------|
| Id              | Int       | Primary key |               |             |
| Category id     | Int       |             |               |             |
| Sub Category id | Int       |             |               |             |
| Name            | Varchar   |             |               |             |
| Author          | Varchar   |             |               |             |
| Image1          | Varchar   |             |               |             |

| Price      | Double    |
|------------|-----------|
| Short desc | Longtext  |
| Long desc  | Longtext  |
| Stock      | int       |
| Is vat     | Tinyint   |
| Status     | Varchar   |
| Created_at | Timestamp |
| Updated_at | Timestamp |

Table 3.6.12: Product table.

## Table 3.6.13: Shipping Address:

In User table, there are six columns. They are; Id (data type int), Fname (data type varchar), Iname (data type varchar), Address (data type varchar), City (data type varchar), Postcode (data type varchar), Mobile (datatypevarchar), Email (data type varchar), Created\_at (data type timestamp) and Updated\_at (data at timestamp) where Id is primary key.

Existing Shipping Address information is shown in Table 3.6.13.

| Field Name | Data Type | Primary Key | Default Value | Description |
|------------|-----------|-------------|---------------|-------------|
| Id         | Int       | Primary key |               |             |
| Fname      | Varchar   |             |               |             |
| Iname      | Varchar   |             |               |             |
| Address    | Varchar   |             |               |             |
| City       | Varchar   |             |               |             |
| Postcode   | Varchar   |             |               |             |

| Mobile     | Varchar   |  |  |
|------------|-----------|--|--|
| Email      | Varchar   |  |  |
| Created_at | Timestamp |  |  |
| Updated_at | Timestamp |  |  |

Table 3.6.13: Shipping Address table.

#### Table 3.6.14: Social Setting:

In Social Setting table, there are ten columns. They are; Id (data type int), Social\_key (data type varchar), Social value (data type value), Created\_at (data type timestamp) and Updated\_at (data type timestamp) where Id is primary key.

| Field Name   | Data Type | Primary Key | Default Value | Description |
|--------------|-----------|-------------|---------------|-------------|
| Id           | Int       | Primary key |               |             |
| Social_key   | Varchar   |             |               |             |
| Social value | Varchar   |             |               |             |
| Created_at   | Timestamp |             |               |             |
| Updated_at   | Timestamp |             |               |             |

Existing Social Setting information is shown in Table 3.6.14.

Table 3.6.14: Social Setting table.

#### Table 3.6.15: User:

In User table, there are seven columns. They are; Id (data type int), Name (data type varchar), Email (data type varchar), Password (data type varchar), Remember token (data type varchar), Created\_at (data type timestamp) and Updated\_at (data type timestamp) where Id is primary key.

| Field Name        | Data Type | Primary Key | Default Value | Description |
|-------------------|-----------|-------------|---------------|-------------|
| Id                | Int       | Primary key |               |             |
| Name              | Varchar   |             |               |             |
| Email             | Varchar   |             |               |             |
| Password          | Varchar   |             |               |             |
| Remember<br>token | Varchar   |             |               |             |
| Created_at        | Timestamp |             |               |             |
| Updated_at        | Timestamp |             |               |             |

Existing User information is shown in Table 3.6.15.

Table 3.6.15: User table.

## Table 3.6.16: Web Setting:

In Web Setting table, there are six columns. They are; Id (data type\_int), Web key (data type text), Web value (data type text), Web status (data type tinyint), Created\_at (data type timestamp) and Updated\_at (data type timestamp) where Id is primary key.

Existing Web setting information is shown in Table 3.6.16.

| Field Name | Data Type | Primary Key | Default Value | Description |
|------------|-----------|-------------|---------------|-------------|
|            |           |             |               |             |
| Id         | Int       | Primary key |               |             |
|            |           |             |               |             |
| Title      | Varchar   |             |               |             |
|            |           |             |               |             |
| Detail     | Long text |             |               |             |
|            |           |             |               |             |
| Image      | Varchar   |             |               |             |
|            |           |             |               |             |
| Date       | Timestamp |             |               |             |
|            |           |             |               |             |

| Status     | Tinyint   |
|------------|-----------|
| Web key    | Text      |
| Web value  | Text      |
| Web status | Tinyint   |
| Created_at | Timestamp |
| Updated_at | Timestamp |

Table 3.6.16: Web setting table.

#### Table 3.6.17: Wish list:

In Wish list table, there are four columns. They are; Id (data type int), User\_id (data type int), Product id (data type int) and Quantity (data type int) where Id is primary key. Existing subcategory information is shown in Table 3.6.17.

| Field Name | Data Type  | Primary Key | Default Value | Description |
|------------|------------|-------------|---------------|-------------|
|            |            |             |               |             |
| <b>X</b> 1 | <b>x</b> . | D: 1        |               |             |
| Id         | Int        | Primary key |               |             |
|            |            |             |               |             |
| User id    | int        |             |               |             |
|            |            |             |               |             |
| Product id | int        |             |               |             |
|            |            |             |               |             |
| Quantity   | int        |             |               |             |
| Zuminy     |            |             |               |             |
|            |            |             |               |             |

Table 3.6.17: Wish list table.

# CHAPTER 4 IMPLEMENTATION

In this chapter, it is going to be described the application that are designed for the project. It is elaborated graphically so that anyone can understand it easily.

Graphical representation and description of the form:

## 4.1 Home Page

This is the home page view of our BoiVobon. Home page consist of 'Logo, Home button, Manu bar, Search bar, Cart, User panel for register and login (Shown in Figure 4.1). In home page users can see recently added books, can search books as they needed, they also can see latest offer.

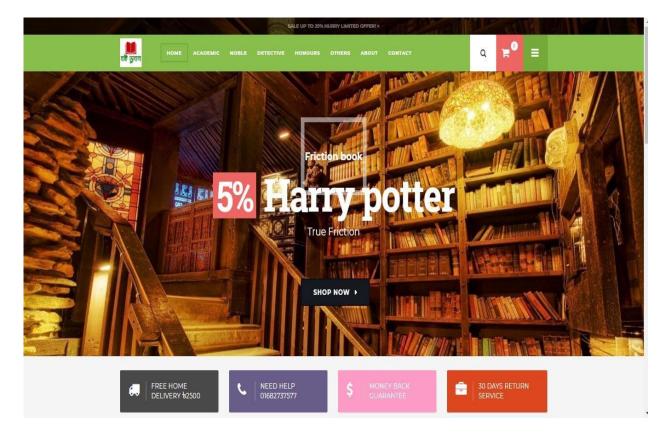

Figure 4.1: Home page view for visitors.

## 4.2 Search book

In these site one can search for book using the search option. If any visitor just type any key word of the name of any book, all the books name related to this alphabet will appear and then the

book user want just click on that book. Then a user can add books to cart as much as he want which is shown in figure 4.2.

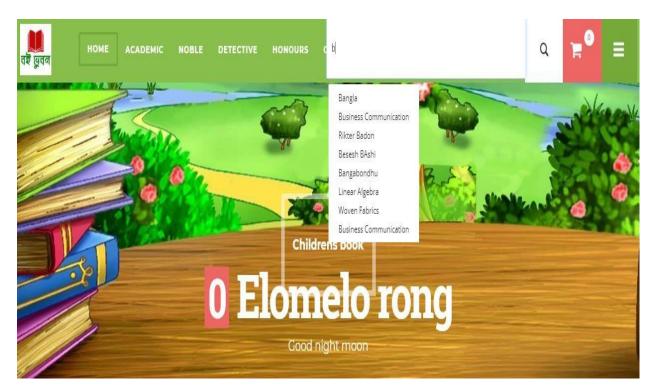

Figure 4.2: Search book.

## 4.3 User Panel:

In these system there is a user panel. In user panel there are two option. One is login and another one is register.

#### 4.3.1 Register:

User panels another option is register. In this page user need to fill basic information like Name, email, password, password conform. Here email is considered as user name. After fill all the required information user just need to click 'Register' button to create an account successfully (shown in figure 4.3.1). After creating a valid account user just need to log in. After successfully logged in user can book seat easily.

|        | 9 KBN   | <b>F</b> | Updiks        | Ŕ   |                |         | WORLD<br>OF THE   | DEAL     |
|--------|---------|----------|---------------|-----|----------------|---------|-------------------|----------|
| ARRAST | niyilah |          |               | ANA | CCOUNT         |         | SHINING<br>PRINCE | AMERICA  |
| AND    |         |          | Alfrend - A - | -   |                | Sinni S |                   | Aylan    |
| ANTIS  |         | CKN/d    |               |     | hk ()<br>Hedda |         | IVAN<br>MORRIS    | on Sidar |

IF ALREADY SIGNUP

By creating an account with our store, you will be able to move through the checkout process faster, view and track your orders in your account and more.

LOGIN

| REGIST | FRED | CUST | OM | ERS |
|--------|------|------|----|-----|

| If you have an account with us, p<br>First Name* | please log in. |
|--------------------------------------------------|----------------|
|                                                  |                |
| Last Name*                                       |                |
| Address*                                         |                |
| City*                                            |                |
| Zip Code*                                        |                |
| Mobile*                                          |                |
| Email Address*                                   |                |
| Password*                                        |                |
| Password Confirm*                                |                |
| * Required Fields                                |                |
|                                                  |                |

Figure 4.3.1: Register.

## 4.3.2 Login:

Login option needs users email as user name and password. If any user oblivion his password then a user can tick on forget password. Then an email will go to user's mail as reset password and user can change password.

## User's login page is shown in figure 4.3.2

| TTS                                                                                                    | ATE AN ACCOUNT THE REAL OF THE REAL OF THE |
|----------------------------------------------------------------------------------------------------|----------------------------------------------------------------------------------------------------|
| NEW CUSTOMERS<br>By creating an account with our store, you will be able to move through the checkout<br>process faster, store multiple shipping addresses, view and track your orders in your<br>account and more. | RECISTERED CUSTOMERS<br>If you have an account with us, please log in.<br>Email Address*                                                                                                    |
| CREATE AN ACCOUNT                                                                                                    | Password*                                                                                                    |
|                                                                                                    | * Required Fields                                                                                                    |

Figure 4.3.2: Login.

#### 4.4 Buy books:

After successfully logged in user can affix books to his desire catalog or add books to cart. A user can add as much as he want to his wish list or cart. Then a user can click to cart proceed to checkout. User can add more books or remove books. There is an option apply coupon. If any user have coupon for discount he can apply for coupon. After that a grand total is shown. And then proceed to checkout.

Which is shown in figure 4.4

| DUS PINHA inteladar | E BUTCHER BOY      | SHOPPING<br>CALL A LIMES               | Chuck: Pala           | Salman Rushiki © M | inten Stat Das s     | THE<br>WORLD<br>OF THE<br>SHINING<br>PRINCE |
|---------------------|--------------------|----------------------------------------|-----------------------|--------------------|----------------------|---------------------------------------------|
|                     | PRODUCT NAME       |                                        | UNIT PRICE            | QTY                | SUBTOTAL             |                                             |
| 458                 | Bangla             |                                        | <del>6</del> 50.00    | 1                  | <del>6</del> 50 🔋    |                                             |
|                     | English            |                                        | \$70.00               | 1                  | ₩70<br>18            |                                             |
| P                   | Bangabondhu        |                                        | \$280.00              | 1                  | <b>₩280</b>          |                                             |
| 5. 4                | Khonar rocona      |                                        | <b>930000</b>         | 1                  | <b>b</b> 300         |                                             |
| Ň                   | Looking at Moviees |                                        | <del>1</del> 350.00   | 1                  | <b>b350</b><br>官     |                                             |
|                     |                    |                                        |                       |                    | CLEAR CART           |                                             |
|                     |                    | DISCOUNT CODES                         | SUDDING               | CART TOTAL         |                      |                                             |
|                     |                    |                                        |                       |                    |                      |                                             |
|                     |                    | Enter your coupon code if you have one | Subtotal<br>VAT(1590) |                    | 61,050.00<br>6136.96 |                                             |
|                     |                    | bb123                                  | Discount(%)           |                    | 6136.96<br>E0        |                                             |
|                     |                    | APPLY COUPON                           | Grand Total           |                    | b1050                |                                             |
| - 90                |                    |                                        | ~                     | PROCEED TO C       | HECKOUT              |                                             |

Figure 4.4: Buy books.

## 4.5 Admin panel

In 'Admin Panel' option admin need a valid username and password for log in. After successfully logged in, admin can add or modify some information like add books, add author name, add category, add sub category, create coupon, add home slider, add heading, add any kind of offer,

update books, update author name, update category, update sub category, update home slider, update heading, update any kind of offer etc. There is also a logout option, after done all necessary work just click on logout option and admin will be logout of our system which is shown in figure 4.5.

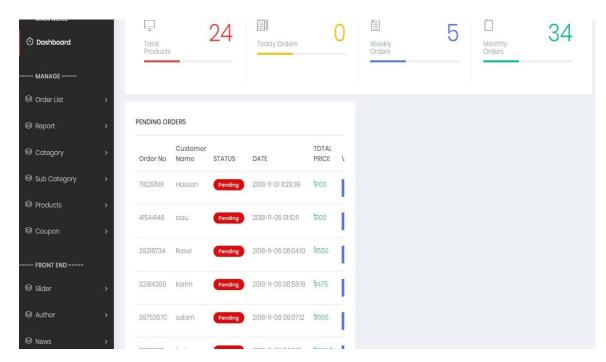

Figure 4.5: Admin Panel.

#### 4.6 Order List:

In order list page admin can see how much order he has. Admin can see the orders status like pending, processing, shipping etc. admin can search order by date, payment method, order no, discount, shipping method etc. For add a new bus admin need to provide some information just like Bus name, Number of Seat, Bus Type, Driver Name and Helper Name. When all information are filled up just need to click on Add bus option (Shown in figure 4.6).

| MAIN MENU                                  |             | Payment<br>Method                      | Select One | *                 | Order No.        | Order No.  |        |      |
|--------------------------------------------|-------------|----------------------------------------|------------|-------------------|------------------|------------|--------|------|
| ① Dashboard                                |             | Date From                              | Date From  |                   | Discount         | Select One | •      |      |
| MANAGE                                     |             | Date To                                | Date To    |                   | Order Status     | Select One | *      |      |
| 😂 Order List                               | ~           |                                        |            |                   |                  |            |        |      |
| Order List                                 |             | Shipping<br>Method                     | Select One | *                 |                  | Search     |        |      |
|                                            |             |                                        |            |                   |                  |            |        |      |
| 😂 Report                                   | >           |                                        |            |                   |                  |            |        |      |
| <ul><li></li></ul>                         | ><br>>      | Show 10 • en                           | ntries     |                   |                  | Se         | earch: |      |
|                                            | ×           | Show 10 • en<br>Order No []            |            | ]\$ Phone         | ्रि Total Amount | Se Status  | earch: | Į.¢. |
| S Category                                 | ><br>><br>> |                                        |            | Phone 01682737577 | 1070             |            |        | L\$  |
| 용 Category<br>용 Sub Category               |             | Order No 🎼                             | Name       |                   |                  | Status     |        | ţţ   |
| 용 Category<br>용 Sub Category<br>용 Products | *           | Order No         II           87863901 | Rasel Khan | 01682737577       | 1,070            | Ponding •  |        | ţ¢   |

Figure 4.6: Order list.

### 4.7 Category:

Admin can add category and sub category under a category. On category there are category name, image and status like active or inactive. There is another option which is manage category. From where admin can edit categories work. And admin can add several sub category under a category under a category. And there is another option for admin which is manage sub category. (Shown in figure 4.7).

Manage All Sub Category

|     |                 |                     | 100 B202 B |        |  |
|-----|-----------------|---------------------|------------|--------|--|
| No. | 👫 Category Name | Sub Category Name   | 10 Status  | Action |  |
|     | Academic        | Class 1-10          | Active     | 1      |  |
| 2   | Academic        | class-11-12         | Active     | × 🔹    |  |
| 3   | Noble           | Rabindranath Tagoro | Active     | A 1    |  |
| 4   | Noble           | Kazi Nazrul Islam   | Activo     | Z      |  |
| 5   | Detective       | Children            | Active     | 2      |  |
| 6   | Detective       | Тор                 | Activo     | × 💼    |  |
| 7   | Honours         | Bangla              | Active     | × •    |  |
| 8   | Honours         | English             | Activo     | × *    |  |
| 9   | Honours         | Mathematics         | Activo     | × *    |  |
| 10  | Engineering     | CSE                 | Active     | × •    |  |

Figure 4.7: Category.

#### 4.8 Product:

In this page, admin can add books, manage books and manage stoke. A book is added in category under sub category. Then add book name, author name, price, stock, image and detail about the book. Admin can see the stock of books and can change it after new arrival of books. Admin can add or delete books. Which is shown in figure 4.8.

| show 10 V entries Search: |                 |              |               |                     |           |                                                                                                    |
|---------------------------|-----------------|--------------|---------------|---------------------|-----------|----------------------------------------------------------------------------------------------------|
| No. ↓≝                    | Image 10        | Name 1\$     | Category Name | Sub Category Name   | Status 19 | Action                                                                                                    |
| 1                         | -               | Bangla       | Acadomic      | Class 1-10          | Activo    | Image: A state of the state of the state          |
| 2                         | 8-13-13<br>8-13 | Math         | Academic      | Class 1-10          | Activo    | × =                                                                                                    |
| 3                         |                 | English      | Academic      | Class 1-10          | Activo    | 1                                                                                                    |
| 4                         |                 | Chomistry    | Acadomic      | Class 1-10          | Activo    | /                                                                                                    |
| 5                         | - 51            | Gitanjoli    | Noble         | Rabindranath Tagore | Activo    | /                                                                                                    |
| 6                         |                 | Uklior Dairy | Noblo         | Rabindranath Tagore | Activo    | <ul> <li>Image: A start of the start of the start of</li></ul> |
| 7                         | -               | Riktor Badon | Noblo         | Kazi Nazrul Islam   | Activo    |                                                                                                    |
| 8                         |                 | Bosesh BAshi | Noble         | Kazi Nazrul Islam   | Activo    |                                                                                                    |

Figure 4.8: Product.

## 4.9 Coupon:

In this page, admin can add coupon or manage coupon. Manage means update or delete coupon. Admin will give this coupon to the register user to get discount while buying books. Which is shown in figure 4.9.

Manage Coupon

| No. | Code  | Discount(%) | Status | Action |
|-----|-------|-------------|--------|--------|
| 1   | bb123 | 15          | Activo | × =    |
| 2   | bb124 | 10          | Activo | × =    |

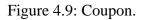

## 4.10 Home Slider:

In these page admin can add home slider or manage home slider. In a slider there are parent category, sliders title, offer, sliders image, status, etc. in manage home slider admin can control all the slider. Admin can make a slider active or in active, can also update or delete a slide. Which is shown in figure 4.10.

| Manage All | Sliders |
|------------|---------|
|------------|---------|

| ow 10 | ▼ entries   |                |                     |                   |       |            |                |          |
|-------|-------------|----------------|---------------------|-------------------|-------|------------|----------------|----------|
| No. 🎼 | Image    \$ | Title One      | 10 Title Two        | 19 Title Three    | 0ffer | ]\$ Status | Ordering Staus | Action   |
|       | -19         |                |                     |                   | 0     | Inactivo   | 0              | Z        |
|       |             | Childrens book | Elomolo rong        | Good night moon   | 0     | Activo     | 1              | <b>Z</b> |
|       |             | Friction book  | Harry potter        | Truo Friction     | 5%    | Activo     | 1              | × •      |
| i.    |             | Kobita somogro | Rabindranath TAgoro | Kazi Nazrul Islam | 5%    | Activo     | 1              | × 💼      |

Figure 4.10: Home Slider.

#### 4.11 Author:

In these page admin can add an author or manage an author. While add an author admin will give author name, author image and status. Admin can manage or update author name, image or status which is shown in figure 4.11.

Manage Author

| No. | Name                | Image | Status | Action |
|-----|---------------------|-------|--------|--------|
| 1   | Kazi Nazrul Islam   | 2     | Activo |        |
| 2   | Rabindranath Tagoro |       | Activo | 2      |
| 3   | Jashim Uddin        | P.    | Activo |        |
| 4   | Jibonanonda Das     |       | Activo |        |

Figure 4.11: Author.

#### 4.12Settings:

In these page admin can change everything's of front page or home page. As like company name, company address, delivery duration, email, mobile no, company logo etc. Admin can also

manage social site settings like Facebook, twitter etc. Admin can also change promotional banner from settings.

| Manage Web Settings |                                            |        |
|---------------------|--------------------------------------------|--------|
| Web Кеу             | Web Value                                  | Action |
| Company name        | Bol Volson Store                           | C      |
| Company address!    | Dhaka, Bangladash                          | C      |
| Company address2    | Dhaka, Bangladosh                          | G      |
| Dolivory duration   | 3                                          | Ø      |
| Email               | rozu052@gmail.com                          | C      |
| Mobile              | 01082737577                                | G      |
| Company logo        | public/imagos/hohTzizi.HomH85414798802.png | G      |

Figure 4.12: Settings.

### CHAPTER 5

## **CONCLUSION AND FUTURE WORK**

#### 5.1 Conclusion

Data sharing is imperative inside the grounds territory, just as for organizations which thinks about achieving their customers successfully. Something very similar applies to UTP, as to be in accordance with other effective grounds the world over; they should get most recent innovations accessible. Online book shops has existed and being used the world over by grounds since1994. In accordance with UTP's central goal to be the pioneer in innovation instruction, new advances and methods for doing things which are observed proficient should be created. Net model gives an essential thought of how the result plan of UTP Online bookshop will resemble, in light of the exploration being finished [12]. It goes about as a guide for engineers to make an incorporated web stage fit to client's necessity, easy to understand and most imperative, its usefulness. These client necessities can be accumulated through different research.

Techniques, in particular study poll and meetings. Essential functionalities of this site are LoginPage, enrollment page, book web search tool, shopping basket and book shop staff organization region which incorporates book class, books organization, part's organization and part's close to home page. Clinging to the destinations, this entryway is devoted to help and improve the present procedure understudies and teachers experienced in discovering data as regards books accessible at the physical UTP Bookshop situated inside the grounds territory. Straightforward dialect and interface is nature utilized to guarantee snappy and simple comprehension by clients to empower them to get the data they need right away. This exploration venture could be broadened so that later on the instructors and understudies could buy the books on the web. The idea of the online business and security should be apply so as to ensure that the framework is verified while they are doing the exchange.

Web page design and its online process are getting popular day by day. At this time human will dependent on the on line market. They want to fulfill their all demands from the web without having any trouble. So I think my project will keep a worth creating. I am trying to serve our country as much as possible. My good wishes, ideas and knowledge are try to apply in this project. Though my project is developed keeping in my mind to help the book lover, it can be

deployed effectively to use any place in our country where people want. It's very smart and efficient way to get desire information. [13]

### **5.2 Future Work**

I also want to modify my application for the Future Work .I hope this work will help me in my future work. The aim of this project is to manage each and every section.

- I had thought a lot about these project. It will be an ideal site for the book lover.
- All the books will be available on these site.
- Will be more user friendly.
- All the library of our country should be under these site.
- All the library's books and information will be given, which will be helpful for the user.
- Human requirements are getting increased day by day by the help of technology. So we will developing our web site in demand of tomorrow's world.
- Finally, I will further develop my site and give more facilities to the user.

#### 5.3 Limitation

- I have no uploaded much resource or information yet. So these site is now a little poor. But it will be fulfilled.
- ➤ The site is a little slow.
- The extent of the database stretch step by step, expanding the stack on the database back up and knowledgeconservancy action.
- ▶ If the system crush this system will be corrupted.

#### REFERENCES

[1] Sanjay agal, The Design And Implementation Of An E-CommerceSite For Online Book Sales, Online at <a href="https://www.researchgate.net/publication/259478827\_Online\_Book\_Store/download">https://www.researchgate.net/publication/259478827\_Online\_Book\_Store/download</a>, last accessed on 24September November 2016,11:00am.

[2] Phppoint,Online Available at, <<https://www.phptpoint.com/projects/online-bookstore-projectin-php/>>, last accessed on 7thSeptember, 2018 at 4.00 PM.

[3] Freelancer, Onlinte Available at,<<https://www.freelancer.com/work/literature-review-online-bookstore-system/>>, last accessed on 12 August2018, 10:00am.

[4] J.Rowley, "Product Search in E-Shopping: A Review and Research Proportions", Journal of Consumer Marketing.

[5] Context diagram of the system <<http://www.slideshare.net/NnVvy/online-bus-reservatiomsystem?qid=35fd738b-61a0-4bdc-9809-aa9bd628a2de&v=&b=&from\_search=2>>,last accessed on 28<sup>th</sup>June, 2016at 10.00 AM.

[6] eCommarce Insiders, Online Available at <<https://ecommerceinsiders.com/key-factorsinfluencing-online-consumer-behaviour-backed-research-1981/>>

[7] Digital Unite, Internet Shopping, Online Available at, <<https://ecommerceinsiders.com/key-factors-influencing-online-consumer-behaviour-backed-research-1981/>>

[8] https://stackoverflow.com/questions/3404699/how-to-get-am-pm-from-a-datetime-in-php

[9] "How to connect PHP in database?"[Online]. Available: http://php.net/manual / en/ function .mysql-connect.php/how-to-connect-php-in-database.

[10] "PHPsessionsecurity",[Online].Available:http://stackoverflow.com/questions/ 328/phpsession-security/php-session-security.

[11] stackoverflow, Online Avaiable at,<<https://stackoverflow.com/questions/36637194/laravel-numbers-only-validation

[12] Online Shopping Website, Available: http://www.amazon.com

[13] W.Wongvilaisakul, P.Jirpongsuwan, P.Praneetpolgrang," A Business Process Redesign for E-Bookstore Using Computer Simulation", Sripatum University Bangkok, 2005.

# Plagiarism Report

|        | 9%                                    | 7%                       | 0%              | 26%       |       |
|--------|---------------------------------------|--------------------------|-----------------|-----------|-------|
| SIMILA | ARITY INDEX                           | INTERNET SOURCES         | PUBLICATIONS    | STUDENT P | APERS |
| PRIMAR | RY SOURCES                            |                          |                 |           |       |
| 1      | Submitte<br>Pakistan<br>Student Paper | d to Higher Educ         | ation Commis    | sion      | 4,    |
| 2      | Submitte<br>Birmingh<br>Student Paper | d to University of<br>am | f Central Engla | ind in    | 3,    |
| 3      | WWW.Was                               |                          |                 |           | 2     |
| 4      | Submitte<br>Student Paper             | d to Daffodil Inte       | rnational Unive | ersity    | 2     |
| 5      | Submitte<br>Student Paper             | d to University of       | f Mauritius     |           | 2     |
| 6      | Submitte<br>Student Paper             | d to University of       | Warwick         |           | 2     |
| 7      | Submitte<br>Student Paper             | d to The Univers         | ity of the Sout | n Pacific | 2     |
| 8      | Submitte<br>Student Paper             | d to Amity Unive         | rsity           |           | 2     |
|        |                                       |                          |                 |           |       |